## Free Download

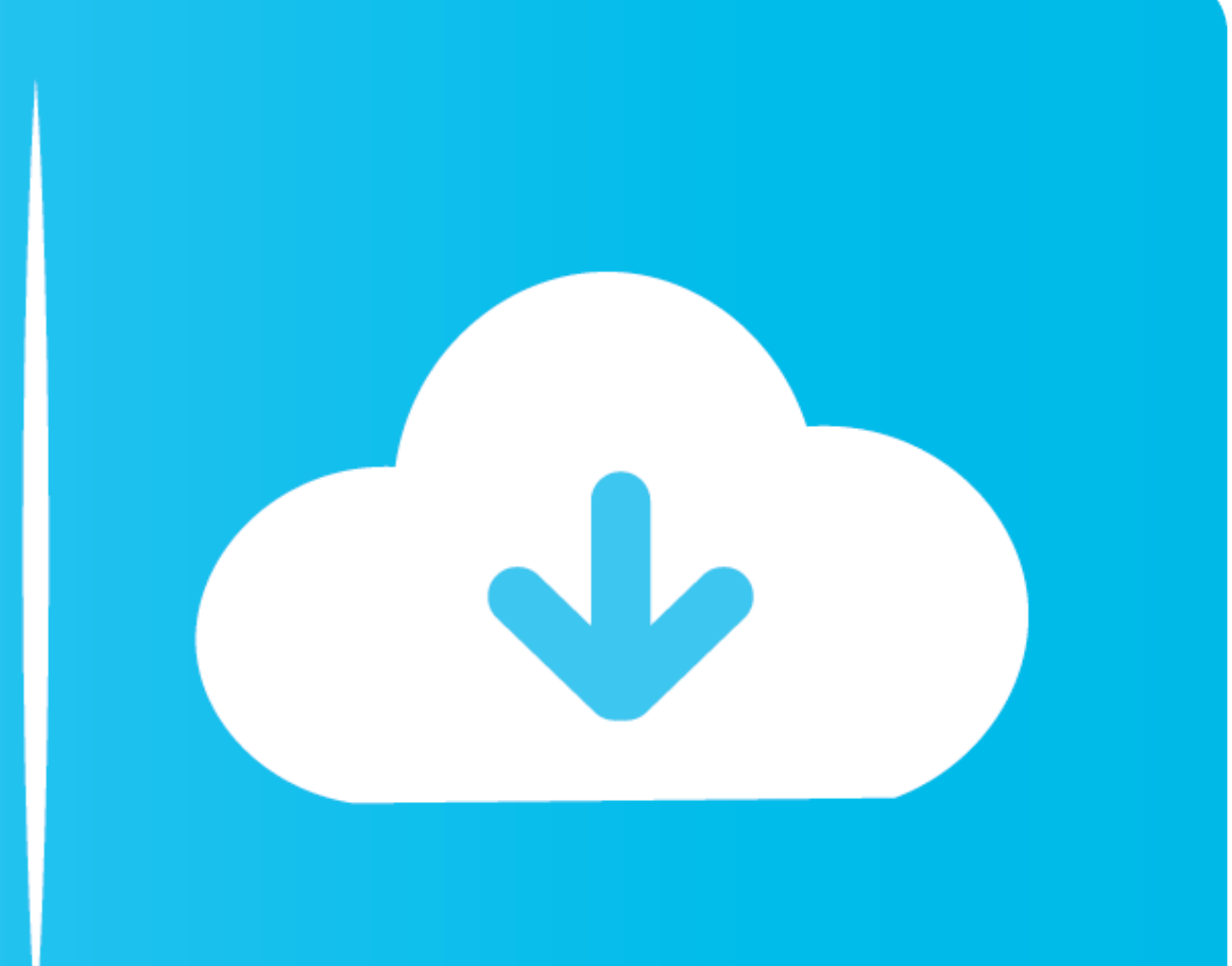

[Deleting Books From Nook](https://imgfil.com/1vz0yl)

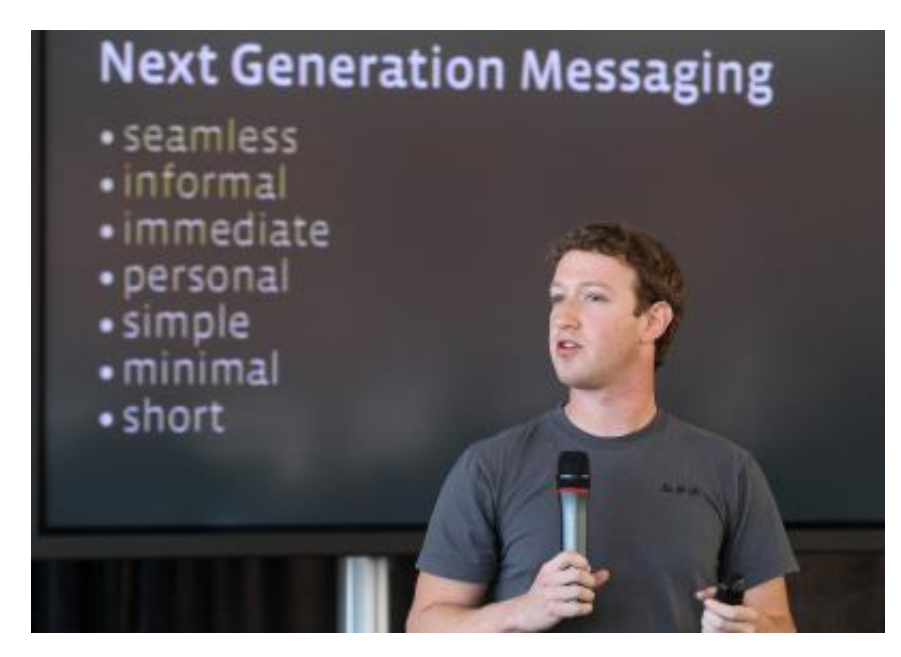

# Free Download

Click Delete to delete the course. NOOK Study asks you to confirm that you want to delete the course. You are not deleting the books from your library, just .... This video will show you how to delete a book off of your No

If you delete any item, you erase it from your NOOK and can't get it without going back to the original source. After you buy a book from Barnes & Noble, you own .... Deleting,. and. Lending. Books. in. My. NOOK. Library.

### **deleting books from nook library**

deleting books from nook library, deleting books from nook simple touch, delete sample books from nook, deleting app from nook, how to remove books from nook library, delete from nook library

### **delete sample books from nook**

## **how to remove books from nook library**

8a1e0d335e

### [http://cililacha.tk/phemesere/100/1/index.html/](http://cililacha.tk/phemesere/100/1/index.html)

[http://pancringpouropolha.tk/phemesere68/100/1/index.html/](http://pancringpouropolha.tk/phemesere68/100/1/index.html)

[http://tacesporent.tk/phemesere87/100/1/index.html/](http://tacesporent.tk/phemesere87/100/1/index.html)